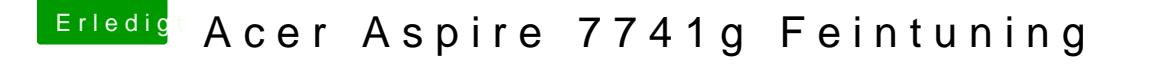

Beitrag von LuckyOldMan vom 25. Mai 2020, 21:21

Lieber überlegen und nicht raten.

Schau mal hier - mein Vaio-Stick

Der ist in FAT & MBR formatiert und funzt seit Jahren so. Es gibt mehrere diesen. Wie Clover im Legacy-Modus installiert wird, weißt Du.